## **Table of Contents**

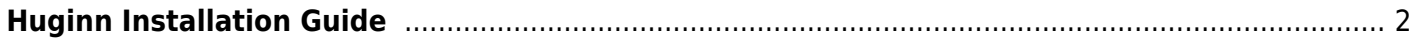

## <span id="page-1-0"></span>**Huginn Installation Guide**

In this video, I go over how to setup and install your own Huginn instance using a VPS from AWS EC2! This is a start to finish video including all of the required steps for installation. In addition, I go over indepth explanations over GNU/Linux file permissions, and Let's Encrypt installation.

What is Huginn? Huginn is a system for building agents that perform automated tasks for you online. They can read the web, watch for events, and take actions on your behalf. Huginn's Agents create and consume events, propagating them along a directed graph. Think of it as a hackable version of IFTTT or Zapier on your own server. You always know who has your data. You do.

Links: Huginn Project: <https://github.com/huginn/huginn>AWS EC2 Information: <https://aws.amazon.com/ec2>

Thanks for watching! Thanks to those at Venngage that help support my channel and work!

Tony Tascioglu tonytascioglu.com

—

Production Remarks and Rants: This video is among the faster ones I've edited, but it still took well over 10 hours to edit, with a turnaround just over a week. I had to cut down 3 hours of footage into what you see now. Filming also took a while since I dry run everything in my tutorials, then redo it for the filming process. Apologies for audio quality. I had noise filters on the og recording, but not on the Olympus recorder, and adding filtering or a gate just made it sound more awkward so there's a lot of hissing static. Also why there's some echo. Also yes, I know vid/audio aren't fully synced. I recorded audio separately, but since my timeline preview is so laggy, I can't get it more accurate The weird video compressing every few seconds was because of my incorrect configuration of FFMPEG, which added unnecessary b frames. The video blurring is glitchy, it wasn't supposed to be but Kdenlive's auto mask filter tries tracking, and I didn't want to add a separate mask to do it. It's not even important for most of the video, just a few clips where I was signed into an email account that I don't want filled with spam.

—

Music by Approaching Nirvana: <https://approachingnirvana.com> <https://open.spotify.com/artist/3sS2Q>... [http://youtube.com/user/approachingni…](http://youtube.com/user/approachingni)

Songs Used: A Swedish Hau5 Party Bangers and Smashed Borealis I Dream of Ibiza It Takes Time Keeping Quiet No Strings Attached Shattered Their Story

Intro/outro graphics: Videezy

— Watch this video on Peertube: [https://peertube.tonytascioglu.com/vi…](https://peertube.tonytascioglu.com/vi)

If you liked this video, please leave a like and if you want more, then be sure to subscribe! If you didn't enjoy this video, then leave a comment stating why.

Copyright 2020 Tony Tascioglu tonytascioglu.com

From: <https://wiki.tonytascioglu.com/> - **Tony Tascioglu Wiki**

Permanent link: **[https://wiki.tonytascioglu.com/videos/huginn\\_installation\\_guide](https://wiki.tonytascioglu.com/videos/huginn_installation_guide)**

Last update: **2022-04-12 19:17**

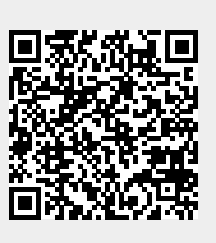